# libconfig

A Library For Processing Structured Configuration Files Version 1.5 21 Sep 2014

Mark A. Lindner

Copyright  $\odot$  2005-2014 Mark A Lindner

Permission is granted to make and distribute verbatim copies of this manual provided the copyright notice and this permission notice are preserved on all copies.

Permission is granted to copy and distribute modified versions of this manual under the conditions for verbatim copying, provided that the entire resulting derived work is distributed under the terms of a permission notice identical to this one.

## Table of Contents

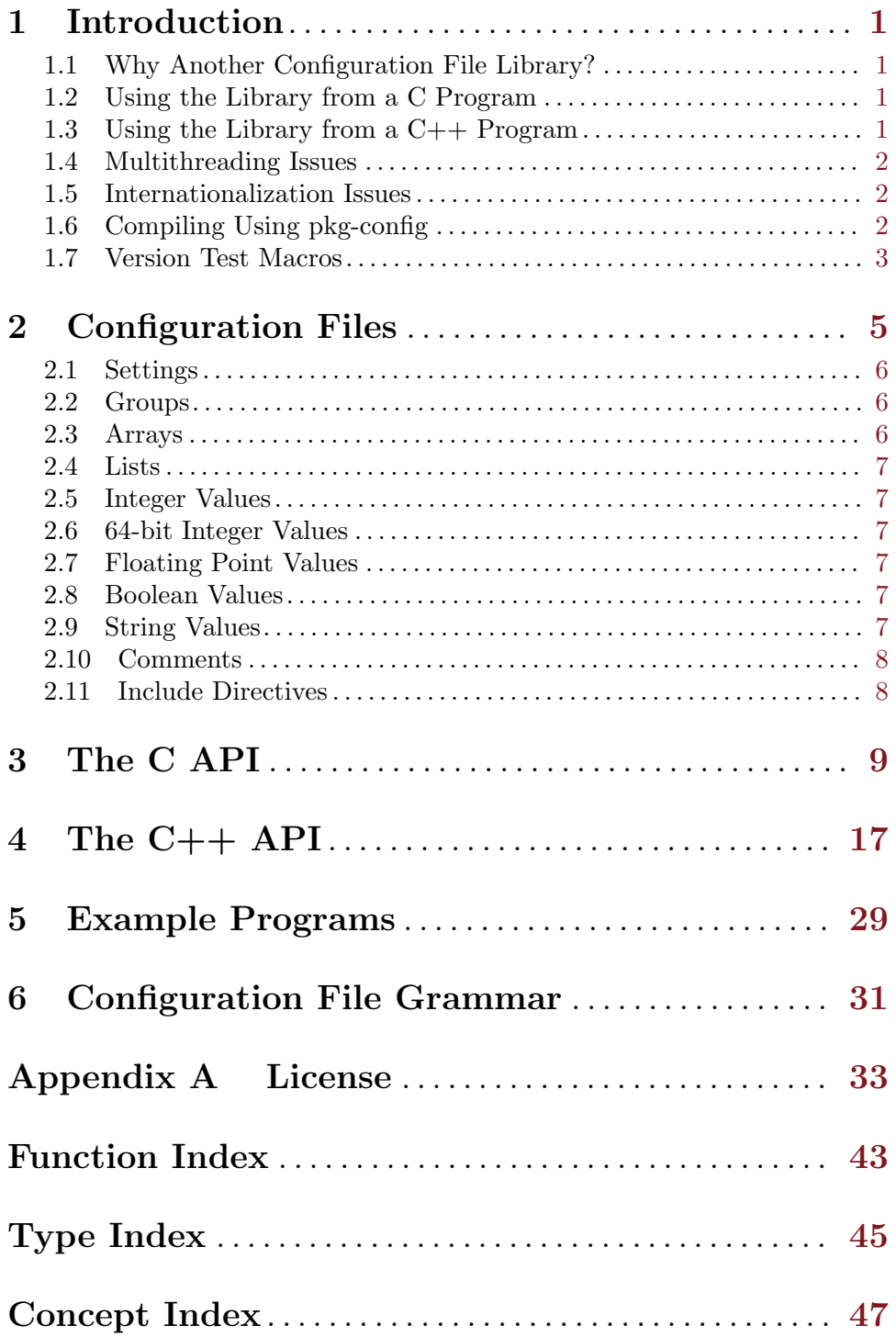

### <span id="page-4-0"></span>1 Introduction

Libconfig is a library for reading, manipulating, and writing structured configuration files. The library features a fully reentrant parser and includes bindings for both the C and C++ programming languages.

The library runs on modern POSIX-compilant systems, such as Linux, Solaris, and Mac OS X (Darwin), as well as on Microsoft Windows 2000/XP and later (with either Microsoft Visual Studio 2005 or later, or the GNU toolchain via the MinGW environment).

#### 1.1 Why Another Configuration File Library?

There are several open-source configuration file libraries available as of this writing. This library was written because each of those libraries falls short in one or more ways. The main features of *libconfig* that set it apart from the other libraries are:

- A fully reentrant parser. Independent configurations can be parsed in concurrent threads at the same time.
- Both C and C++ bindings, as well as hooks to allow for the creation of wrappers in other languages.
- A simple, structured configuration file format that is more readable and compact than XML and more flexible than the obsolete but prevalent Windows "INI" file format.
- A low-footprint implementation (just 37K for the C library and 76K for the C++ library) that is suitable for memory-constrained systems.
- Proper documentation.

#### 1.2 Using the Library from a C Program

To use the library from C code, include the following preprocessor directive in your source files:

#### #include <libconfig.h>

To link with the library, specify '-lconfig' as an argument to the linker.

#### 1.3 Using the Library from a C++ Program

To use the library from C++, include the following preprocessor directive in your source files:

```
#include <libconfig.h++>
```
Or, alternatively:

#include <libconfig.hh>

<span id="page-5-0"></span>The C++ API classes are defined in the namespace 'libconfig', hence the following statement may optionally be used:

using namespace libconfig;

To link with the library, specify '-lconfig++' as an argument to the linker.

#### 1.4 Multithreading Issues

Libconfig is fully reentrant; the functions in the library do not make use of global variables and do not maintain state between successive calls. Therefore two independent configurations may be safely manipulated concurrently by two distinct threads.

Libconfig is not thread-safe. The library is not aware of the presence of threads and knows nothing about the host system's threading model. Therefore, if an instance of a configuration is to be accessed from multiple threads, it must be suitably protected by synchronization mechanisms like read-write locks or mutexes; the standard rules for safe multithreaded access to shared data must be observed.

Libconfig is not async-safe. Calls should not be made into the library from signal handlers, because some of the C library routines that it uses may not be async-safe.

Libconfig is not guaranteed to be cancel-safe. Since it is not aware of the host system's threading model, the library does not contain any thread cancellation points. In most cases this will not be an issue for multithreaded programs. However, be aware that some of the routines in the library (namely those that read/write configurations from/to files or streams) perform I/O using C library routines which may potentially block; whether or not these C library routines are cancel-safe depends on the host system.

#### 1.5 Internationalization Issues

Libconfig does not natively support Unicode configuration files, but string values may contain Unicode text encoded in UTF-8; such strings will be treated as ordinary 8-bit ASCII text by the library. It is the responsibility of the calling program to perform the necessary conversions to/from wide  $(\text{wchar}_t)$  strings using the wide string conversion functions such as mbsrtowcs() and wcsrtombs() or the iconv() function of the libiconv library.

The textual representation of a floating point value varies by locale. However, the libconfig grammar specifies that floating point values are represented using a period  $(\cdot)$ as the radix symbol; this is consistent with the grammar of most programming languages. When a configuration is read in or written out, *libconfig* temporarily changes the LC\_NUMERIC category of the locale of the calling thread to the "C" locale to ensure consistent handling of floating point values regardless of the locale(s) in use by the calling program.

Note that the MinGW environment does not (as of this writing) provide functions for changing the locale of the calling thread. Therefore, when using *libconfig* in that environment, the calling program is responsible for changing the LC\_NUMERIC category of the locale to the "C" locale before reading or writing a configuration.

#### 1.6 Compiling Using pkg-config

On UNIX systems you can use the  $pkq\text{-}confq$  utility (version 0.20 or later) to automatically select the appropriate compiler and linker switches for libconfig. Ensure that the <span id="page-6-0"></span>environment variable PKG\_CONFIG\_PATH contains the absolute path to the lib/pkgconfig subdirectory of the *libconfig* installation. Then, you can compile and link C programs with libconfig as follows:

```
gcc 'pkg-config --cflags libconfig' myprogram.c -o myprogram \
    'pkg-config --libs libconfig'
```
And similarly, for C++ programs:

```
g++ 'pkg-config --cflags libconfig++' myprogram.cpp -o myprogram \
    'pkg-config --libs libconfig++'
```
Note the backticks in the above examples.

When using **autoconf**, the PKG\_CHECK\_MODULES m4 macro may be used to check for the presence of a given version of libconfig, and set the appropriate Makefile variables automatically. For example:

```
PKG_CHECK_MODULES([LIBCONFIGXX], [libconfig++ >= 1.4],,
  AC_MSG_ERROR([libconfig++ 1.4 or newer not found.])
)
```
In the above example, if *libconfig*<sup>++</sup> version 1.4 or newer is found, the Makefile variables LIBCONFIGXX\_LIBS and LIBCONFIGXX\_CFLAGS will be set to the appropriate compiler and linker flags for compiling with *libconfig*, and if it is not found, the configure script will abort with an error to that effect.

#### 1.7 Version Test Macros

The libconfig.h header declares the following macros:

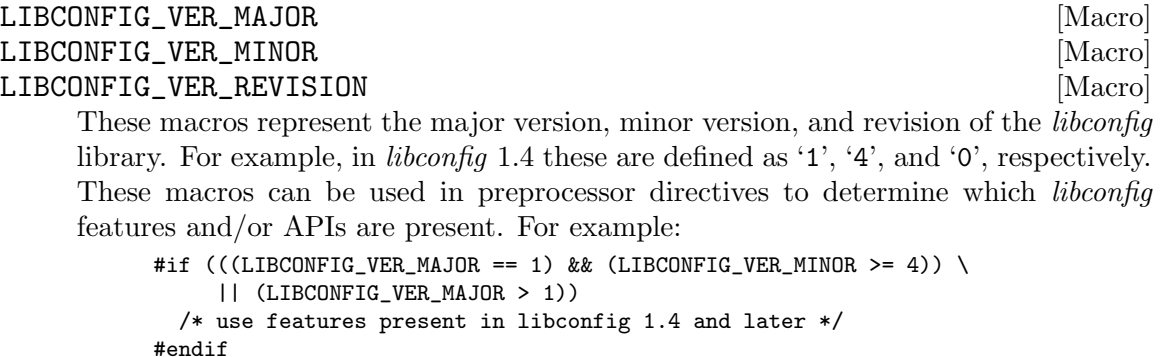

These macros were introduced in libconfig 1.4.

Similarly, the libconfig.h++ header declares the following macros:

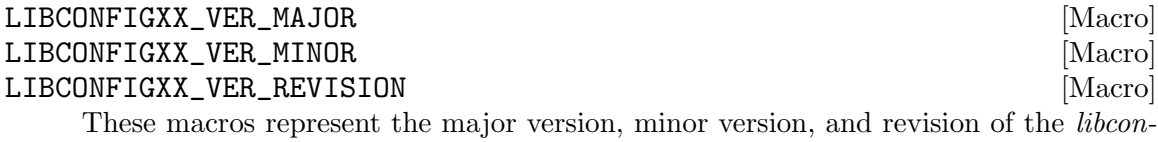

 $fig++$  library.

### <span id="page-8-0"></span>2 Configuration Files

Libconfig supports structured, hierarchical configurations. These configurations can be read from and written to files and manipulated in memory.

A configuration consists of a group of settings, which associate names with values. A value can be one of the following:

- A scalar value: integer, 64-bit integer, floating-point number, boolean, or string
- An array, which is a sequence of scalar values, all of which must have the same type
- A group, which is a collection of settings
- A list, which is a sequence of values of any type, including other lists

Consider the following configuration file for a hypothetical GUI application, which illustrates all of the elements of the configuration file grammar.

 $\sqrt{2\pi}$ 

```
# Example application configuration file
version = "1.0":application:
{
  window:
  {
    title = "My Application";
    size = { w = 640; h = 480; }pos = { x = 350; y = 250; };
  };
  list = ( ( "abc", 123, true ), 1.234, ( /* an empty list */) );
  books = ( { title = "Treasure Island";
              author = "Robert Louis Stevenson";
              price = 29.95;
              qty = 5; },
            { title = "Snow Crash";
              author = "Neal Stephenson";
              price = 9.99;
              qty = 8; } );
  misc:
  {
    pi = 3.141592654;
    bigint = 9223372036854775807L;
    columns = [ "Last Name", "First Name", "MI" ];
    bitmask = 0x1FC3;};
};
```
Settings can be uniquely identified within the configuration by a path. The path is a dot-separated sequence of names, beginning at a top-level group and ending at the setting itself. Each name in the path is the name of a setting; if the setting has no name because

✡ ✠

<span id="page-9-0"></span>it is an element in a list or array, an integer index in square brackets can be used as the name.

For example, in our hypothetical configuration file, the path to the x setting is application.window.pos.x; the path to the version setting is simply version; and the path to the title setting of the second book in the books list is application.books.[1].title.

The datatype of a value is determined from the format of the value itself. If the value is enclosed in double quotes, it is treated as a string. If it looks like an integer or floating point number, it is treated as such. If it is one of the values TRUE, true, FALSE, or false (or any other mixed-case version of those tokens, e.g., True or FaLsE), it is treated as a boolean. If it consists of a comma-separated list of values enclosed in square brackets, it is treated as an array. And if it consists of a comma-separated list of values enclosed in parentheses, it is treated as a list. Any value which does not meet any of these criteria is considered invalid and results in a parse error.

All names are case-sensitive. They may consist only of alphanumeric characters, dashes  $(2)$ , underscores  $(2)$ , and asterisks  $(*')$ , and must begin with a letter or asterisk. No other characters are allowed.

In C and C++, integer, 64-bit integer, floating point, and string values are mapped to the types int, long long, double, and const char \*, respectively. The boolean type is mapped to int in C and bool in C++.

The following sections describe the elements of the configuration file grammar in additional detail.

#### 2.1 Settings

```
A setting has the form:
```

```
name = value;or:
```
name : value ;

The trailing semicolon is optional. Whitespace is not significant.

The value may be a scalar value, an array, a group, or a list.

#### 2.2 Groups

A group has the form:

```
{ settings ... }
```
Groups can contain any number of settings, but each setting must have a unique name within the group.

#### 2.3 Arrays

An array has the form:

```
[ value, value ... ]
```
An array may have zero or more elements, but the elements must all be scalar values of the same type.

#### <span id="page-10-0"></span>2.4 Lists

A list has the form:

( value, value ... )

A list may have zero or more elements, each of which can be a scalar value, an array, a group, or another list.

#### 2.5 Integer Values

Integers can be represented in one of two ways: as a series of one or more decimal digits ( $'0'$  -  $'9'$ ), with an optional leading sign character ( $'$ +' or  $'$ -'); or as a hexadecimal value consisting of the characters '0x' followed by a series of one or more hexadecimal digits ('0'  $-$  '9', 'A'  $-$  'F', 'a'  $-$  'f').

#### 2.6 64-bit Integer Values

Long long (64-bit) integers are represented identically to integers, except that an 'L' character is appended to indicate a 64-bit value. For example, '0L' indicates a 64-bit integer value 0.

#### 2.7 Floating Point Values

Floating point values consist of a series of one or more digits, one decimal point, an optional leading sign character  $(4)$  or  $(-)$ , and an optional exponent. An exponent consists of the letter 'E' or 'e', an optional sign character, and a series of one or more digits.

#### 2.8 Boolean Values

Boolean values may have one of the following values: 'true', 'false', or any mixed-case variation thereof.

#### 2.9 String Values

String values consist of arbitrary text delimited by double quotes. Literal double quotes can be escaped by preceding them with a backslash: '\"'. The escape sequences '\\', '\f',  $\mathcal{L}$  '\n', '\r', and '\t' are also recognized, and have the usual meaning.

In addition, the  $\chi$  escape sequence is supported; this sequence must be followed by exactly two hexadecimal digits, which represent an 8-bit ASCII value. For example,  $\langle xFF \rangle$ represents the character with ASCII code 0xFF.

No other escape sequences are currently supported.

Adjacent strings are automatically concatenated, as in  $C/C^{++}$  source code. This is useful for formatting very long strings as sequences of shorter strings. For example, the following constructs are equivalent:

- "The quick brown fox jumped over the lazy dog."
- "The quick brown fox"
	- " jumped over the lazy dog."
- "The quick" /\* comment \*/ " brown fox " // another comment "jumped over the lazy dog."

#### <span id="page-11-0"></span>2.10 Comments

Three types of comments are allowed within a configuration:

- Script-style comments. All text beginning with a '#' character to the end of the line is ignored.
- C-style comments. All text, including line breaks, between a starting '/\*' sequence and an ending '\*/' sequence is ignored.
- C $++$ -style comments. All text beginning with a  $\ell$ //' sequence to the end of the line is ignored.

As expected, comment delimiters appearing within quoted strings are treated as literal text.

Comments are ignored when the configuration is read in, so they are not treated as part of the configuration. Therefore if the configuration is written back out to a stream, any comments that were present in the original configuration will be lost.

#### 2.11 Include Directives

A configuration file may "include" the contents of another file using an include directive. This directive has the effect of inlining the contents of the named file at the point of inclusion.

An include directive must appear on its own line in the input. It has the form:

@include "filename"

Any backslashes or double quotes in the filename must be escaped as '\\' and '\"', respectively.

 $\sqrt{2\pi}$ 

✡ ✠  $\sqrt{2\pi}$ 

For example, consider the following two configuration files:

```
# file: quote.cfg
quote = "Criticism may not be agreeable, but it is necessary."
        " It fulfils the same function as pain in the human"
        " body. It calls attention to an unhealthy state of"
        " things.\n"
        "\t--Winston Churchill";
```

```
# file: test.cfg
info: {
 name = "Winston Churchill";
 @include "quote.cfg"
 country = "UK":};
```
Include files may be nested to a maximum of 10 levels; exceeding this limit results in a parse error.

✡ ✠

Like comments, include directives are not part of the configuration file syntax. They are processed before the configuration itself is parsed. Therefore, they are not preserved when the configuration is written back out to a stream. There is presently no support for programmatically inserting include directives into a configuration.

### <span id="page-12-0"></span>3 The C API

This chapter describes the C library API. The type  $\text{config}\_t$  represents a configuration, and the type  $\text{config}\_\text{setting}\_\text{t}$  represents a configuration setting.

The boolean values CONFIG\_TRUE and CONFIG\_FALSE are macros defined as (1) and (0), respectively.

```
void config_init (\text{config}_t * \text{config}) [Function]
void config_destroy (config.t * config) [Function]
```
These functions initialize and destroy the configuration object config.

config\_init() initializes the  $\text{config}_t$  structure pointed to by config as a new, empty configuration.

 $\text{config\_destroy}()$  destroys the configuration config, deallocating all memory associated with the configuration, but does not attempt to deallocate the  $\text{config}\_t$  structure itself.

- int config\_read  $(config_t * config, FILE * stream)$  [Function] This function reads and parses a configuration from the given stream into the configuration object config. It returns CONFIG\_TRUE on success, or CONFIG\_FALSE on failure; the config\_error\_text(), config\_error\_file(), config\_error\_line(), and config\_error\_type() functions, described below, can be used to obtain information about the error.
- int config\_read\_file  $(config_t * config, const \ char * filename)$  [Function] This function reads and parses a configuration from the file named filename into the configuration object config. It returns CONFIG\_TRUE on success, or CONFIG\_FALSE on failure; the config\_error\_text() and config\_error\_line() functions, described below, can be used to obtain information about the error.
- int config\_read\_string  $(config_t * config, const \, char * str)$  [Function] This function reads and parses a configuration from the string str into the configuration object config. It returns CONFIG\_TRUE on success, or CONFIG\_FALSE on failure; the config\_error\_text() and config\_error\_line() functions, described below, can be used to obtain information about the error.
- void config\_write  $(const\text{ config. }t * \text{config. }FILE * \text{stream})$  [Function] This function writes the configuration config to the given stream.
- int config\_write\_file  $(config_t * config, const char * filename)$  [Function] This function writes the configuration config to the file named filename. It returns CONFIG\_TRUE on success, or CONFIG\_FALSE on failure.

```
const char * config_error_text (const config t * config) [Function]
const char * config_error_file (const config_t * config) [Function]
int config_error_line (const~config_t * config) [Function]
```
These functions, which are implemented as macros, return the text, filename, and line number of the parse error, if one occurred during a call to  $\text{config\_read}($ ), config\_read\_string(), or config\_read\_file(). Storage for the strings returned by config\_error\_text() and config\_error\_file() are managed by the library <span id="page-13-0"></span>and released automatically when the configuration is destroyed; these strings must not be freed by the caller. If the error occurred in text that was read from a string or stream, config\_error\_file() will return NULL.

- config\_error\_t config\_error\_type  $(const~config_t * config)$  [Function] This function, which is implemented as a macro, returns the type of error that occurred during the last call to one of the read or write functions. The config error  $t$  type is an enumeration with the following values: CONFIG\_ERR\_NONE, CONFIG\_ERR\_FILE\_ IO, CONFIG\_ERR\_PARSE. These represent success, a file I/O error, and a parsing error, respectively.
- void config\_set\_include\_dir (config t \*config,  $[Function]$ const char  $*include\_dir$ )
- const char \* config\_get\_include\_dir  $(const~config_t~*config)$  [Function] config\_set\_include\_dir() specifies the include directory, include\_dir, relative to which the files specified in '@include' directives will be located for the configuration config. By default, there is no include directory, and all include files are expected to be relative to the current working directory. If include dir is NULL, the default behavior is reinstated.

For example, if the include directory is set to /usr/local/etc, the include directive '@include "configs/extra.cfg"' would include the file /usr/local/etc/configs/extra.cfg.

config\_get\_include\_dir() returns the current include directory for the configuration config, or NULL if none is set.

```
void config_set_options (config_t *config, int options) [Function]
int config_get_options (config.t *config) [Function]
```
These functions set and get the options for the configuration config. The options affect how configurations are read and written. The following options are defined:

CONFIG\_OPTION\_AUTOCONVERT

Turning this option on enables number auto-conversion for the configuration. When this feature is enabled, an attempt to retrieve a floating point setting's value into an integer (or vice versa), or store an integer to a floating point setting's value (or vice versa) will cause the library to silently perform the necessary conversion (possibly leading to loss of data), rather than reporting failure. By default this option is turned off.

#### CONFIG\_OPTION\_SEMICOLON\_SEPARATORS

This option controls whether a semicolon  $(\cdot;\cdot)$  is output after each setting when the configuration is written to a file or stream. (The semicolon separators are optional in the configuration syntax.) By default this option is turned on.

#### CONFIG\_OPTION\_COLON\_ASSIGNMENT\_FOR\_GROUPS

This option controls whether a colon  $(\cdot;')$  is output between each group setting's name and its value when the configuration is written to a file or stream. If the option is turned off, an equals sign  $(4\equiv 1)$  is output instead. (These tokens are interchangeable in the configuration syntax.) By default this option is turned on.

#### <span id="page-14-0"></span>CONFIG\_OPTION\_COLON\_ASSIGNMENT\_FOR\_NON\_GROUPS

This option controls whether a colon  $(\cdot)$  is output between each nongroup setting's name and its value when the configuration is written to a file or stream. If the option is turned off, an equals sign  $(4\equiv)$  is output instead. (These tokens are interchangeable in the configuration syntax.) By default this option is turned off.

#### CONFIG\_OPTION\_OPEN\_BRACE\_ON\_SEPARATE\_LINE

This option controls whether an open brace  $({\cal G})$  will be written on its own line when the configuration is written to a file or stream. If the option is turned off, the brace will be written at the end of the previous line. By default this option is turned on.

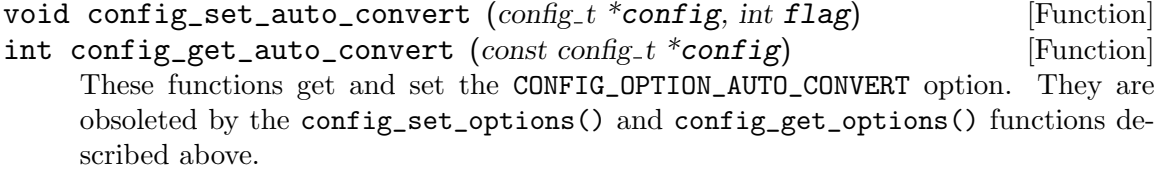

void config\_set\_default\_format (config t \* config, short format) [Function] short config\_get\_default\_format  $(config_t * config)$  [Function] These functions, which are implemented as macros, set and get the default external format for settings in the configuration config. If a non-default format has not been set for a setting with config\_setting\_set\_format(), this configuration-wide default format will be used instead when that setting is written to a file or stream.

```
void config_set_tab_width (config_t * config_t, [Function]
       unsigned short width)
```
unsigned short config\_get\_tab\_width (const config t \* config) [Function] These functions, which are implemented as macros, set and get the tab width for the configuration config. The tab width affects the formatting of the configuration when it is written to a file or stream: each level of nesting is indented by width spaces, or by a single tab character if width is 0. The tab width has no effect on parsing.

Valid tab widths range from 0 to 15. The default tab width is 2.

- int config\_lookup\_int (const config.  $t * \text{config}$ , const char  $*$  path, [Function] int  $*$  value)
- int config\_lookup\_int64 ( $const~config_t * config$ , [Function] const char  $*$  path, long long  $*$  value)
- int config\_lookup\_float  $(const~config_t * config,$  [Function] const char  $*$  path, double  $*$  value)
- int config\_lookup\_bool (const config\_t \* config, const char \* path, [Function]  $int * value)$
- int config\_lookup\_string  $(const~config<sub>-</sub> t * contig,$  [Function] const char  $*$  path, const char  $**$  value)

These functions look up the value of the setting in the configuration config specified by the path path. They store the value of the setting at value and return CONFIG\_ TRUE on success. If the setting was not found or if the type of the value did not match <span id="page-15-0"></span>the type requested, they leave the data pointed to by value unmodified and return CONFIG\_FALSE.

Storage for the string returned by config\_lookup\_string() is managed by the library and released automatically when the setting is destroyed or when the setting's value is changed; the string must not be freed by the caller.

```
config_setting_t * config_lookup (const config.t * config. [Function]
        const char * path)
```
This function locates the setting in the configuration config specified by the path path. It returns a pointer to the config\_setting\_t structure on success, or NULL if the setting was not found.

```
config_setting_t * config_setting_lookup [Function]
```
(const config\_setting\_t  $*$  setting, const char  $*$  path)

This function locates a setting by a path path relative to the setting setting. It returns a pointer to the config\_setting\_t structure on success, or NULL if the setting was not found.

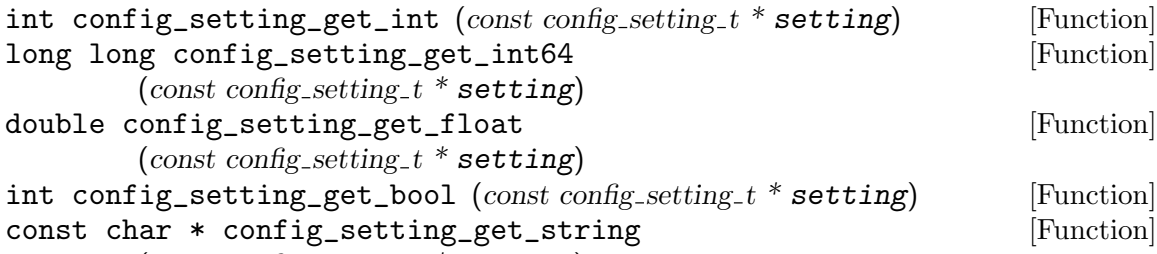

(const config-setting  $t *$  setting)

These functions return the value of the given setting. If the type of the setting does not match the type requested, a 0 or NULL value is returned. Storage for the string returned by config\_setting\_get\_string() is managed by the library and released automatically when the setting is destroyed or when the setting's value is changed; the string must not be freed by the caller.

```
int config_setting_set_int (config\_setting\_t * setting, int value) [Function]
int config_setting_set_int64 (config\_setting_t * setting, [Function]
         long long value)
int config_setting_set_float (config\_setting_t * setting, [Function]
         double value)
int config_setting_set_bool (config\_setting_t * setting, [Function]
         int value)
int config_setting_set_string (config\_setting_t * setting, [Function]
         const char * value)
     These functions set the value of the given setting to value. On success, they return
     CONFIG_TRUE. If the setting does not match the type of the value, they return CONFIG_
```
FALSE. config\_setting\_set\_string() makes a copy of the passed string value, so it may be subsequently freed or modified by the caller without affecting the value of the setting.

<span id="page-16-0"></span>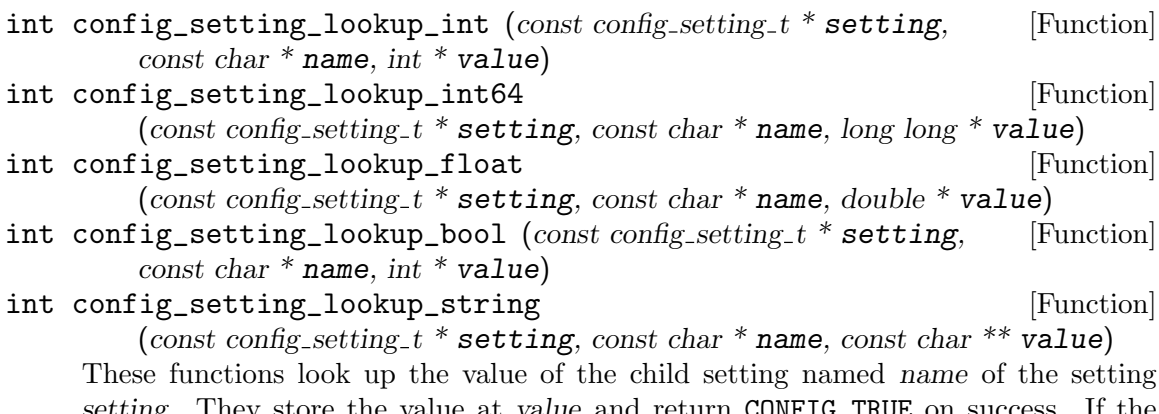

setting. They store the value at value and return CONFIG\_TRUE on success. If the setting was not found or if the type of the value did not match the type requested, they leave the data pointed to by value unmodified and return CONFIG\_FALSE.

Storage for the string returned by config\_setting\_lookup\_string() is managed by the library and released automatically when the setting is destroyed or when the setting's value is changed; the string must not be freed by the caller.

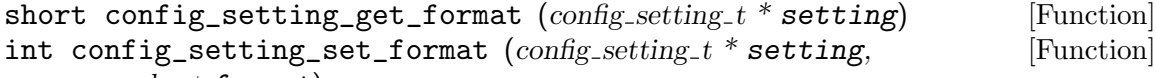

```
short format)
```
These functions get and set the external format for the setting setting.

The format must be one of the constants CONFIG\_FORMAT\_DEFAULT or CONFIG\_FORMAT\_HEX. All settings support the CONFIG\_FORMAT\_DEFAULT format. The CONFIG\_FORMAT\_HEX format specifies hexadecimal formatting for integer values, and hence only applies to settings of type CONFIG\_TYPE\_INT and CONFIG\_TYPE\_INT64. If format is invalid for the given setting, it is ignored.

If a non-default format has not been set for the setting, config\_setting\_get\_ format() returns the default format for the configuration, as set by config\_set\_ default\_format().

config\_setting\_set\_format() returns CONFIG\_TRUE on success and CONFIG\_FALSE on failure.

#### config\_setting\_t \* config\_setting\_get\_member [Function]

(config\_setting\_t  $*$  setting, const char  $*$  name)

This function fetches the child setting named name from the group setting. It returns the requested setting on success, or NULL if the setting was not found or if setting is not a group.

#### config\_setting\_t \* config\_setting\_get\_elem [Function]

(const config\_setting\_t  $*$  setting, unsigned int index)

This function fetches the element at the given index index in the setting setting, which must be an array, list, or group. It returns the requested setting on success, or NULL if index is out of range or if setting is not an array, list, or group.

<span id="page-17-0"></span>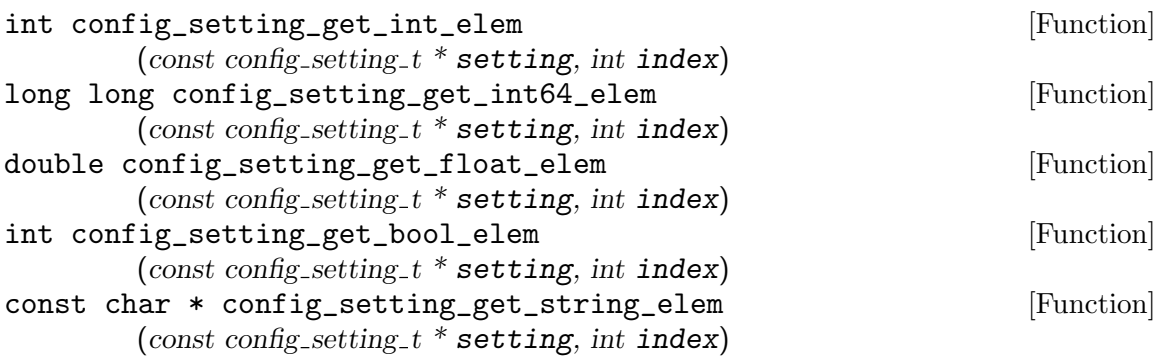

These functions return the value at the specified index index in the setting setting. If the setting is not an array or list, or if the type of the element does not match the type requested, or if index is out of range, they return 0 or NULL. Storage for the string returned by config\_setting\_get\_string\_elem() is managed by the library and released automatically when the setting is destroyed or when its value is changed; the string must not be freed by the caller.

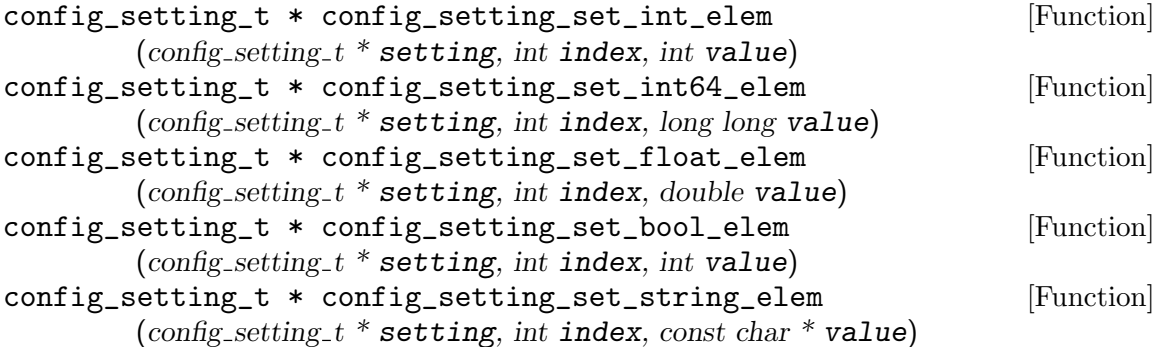

These functions set the value at the specified index index in the setting setting to value. If index is negative, a new element is added to the end of the array or list. On success, these functions return a pointer to the setting representing the element. If the setting is not an array or list, or if the setting is an array and the type of the array does not match the type of the value, or if index is out of range, they return NULL. config\_setting\_set\_string\_elem() makes a copy of the passed string value, so it may be subsequently freed or modified by the caller without affecting the value of the setting.

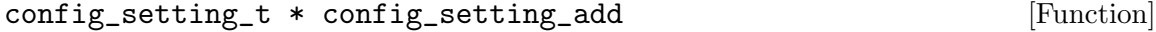

(config\_setting\_t \* parent, const char \* name, int type)

This function adds a new child setting or element to the setting parent, which must be a group, array, or list. If parent is an array or list, the name parameter is ignored and may be NULL.

The function returns the new setting on success, or NULL if parent is not a group, array, or list; or if there is already a child setting of parent named name; or if type is invalid. If type is a scalar type, the new setting will have a default value of 0, 0.0, false, or NULL, as appropriate.

<span id="page-18-0"></span>int config\_setting\_remove (config\_setting\_t \* parent, [Function] const char  $*$  name)

This function removes and destroys the setting named name from the parent setting parent, which must be a group. Any child settings of the setting are recursively destroyed as well.

The function returns CONFIG\_TRUE on success. If parent is not a group, or if it has no setting with the given name, it returns CONFIG\_FALSE.

int config\_setting\_remove\_elem (config\_setting\_t \* parent, [Function] unsigned int index)

This function removes the child setting at the given index index from the setting parent, which must be a group, list, or array. Any child settings of the removed setting are recursively destroyed as well.

The function returns CONFIG\_TRUE on success. If parent is not a group, list, or array, or if index is out of range, it returns CONFIG\_FALSE.

### config\_setting\_t \* config\_root\_setting [Function]

(const config  $t *$  config)

This function returns the root setting for the configuration config. The root setting is a group.

#### const char \* config\_setting\_name [Function]

(const config\_setting\_t  $*$  setting)

This function returns the name of the given setting, or NULL if the setting has no name. Storage for the returned string is managed by the library and released automatically when the setting is destroyed; the string must not be freed by the caller.

#### config\_setting\_t \* config\_setting\_parent [Function]

(const config-setting  $t *$  setting)

This function returns the parent setting of the given setting, or NULL if setting is the root setting.

- int config\_setting\_is\_root  $(const~config\_setting_t * setting)$  [Function] This function returns CONFIG\_TRUE if the given setting is the root setting, and CONFIG\_FALSE otherwise.
- int config\_setting\_index (const config\_setting t \* setting) [Function] This function returns the index of the given setting within its parent setting. If setting is the root setting, this function returns -1.
- int config\_setting\_length (const config\_setting t \* setting) [Function] This function returns the number of settings in a group, or the number of elements in a list or array. For other types of settings, it returns 0.
- int config\_setting\_type  $(const~config\_setting\_t * setting)$  [Function] This function returns the type of the given setting. The return value is one of the constants CONFIG\_TYPE\_INT, CONFIG\_TYPE\_INT64, CONFIG\_TYPE\_FLOAT, CONFIG\_TYPE\_ STRING, CONFIG\_TYPE\_BOOL, CONFIG\_TYPE\_ARRAY, CONFIG\_TYPE\_LIST, or CONFIG\_ TYPE\_GROUP.

<span id="page-19-0"></span>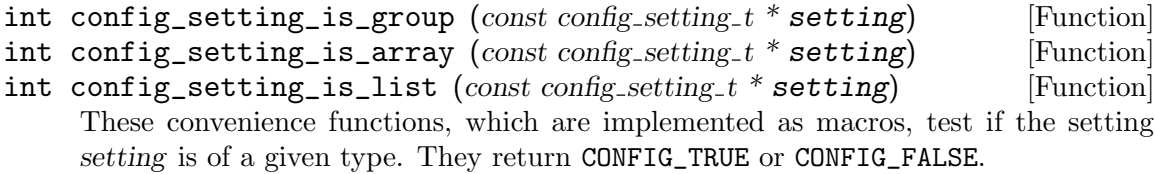

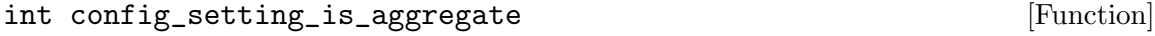

(const config\_setting\_t  $*$  setting)

- int config\_setting\_is\_scalar (const config\_setting t \* setting) [Function]
- int config\_setting\_is\_number (const config\_setting\_t \* setting) [Function] These convenience functions, which are implemented as macros, test if the setting setting is of an aggregate type (a group, array, or list), of a scalar type (integer, 64-bit integer, floating point, boolean, or string), and of a number (integer, 64-bit integer, or floating point), respectively. They return CONFIG\_TRUE or CONFIG\_FALSE.

#### const char \* config\_setting\_source\_file [Function] (const config\_setting\_t  $*$  setting)

This function returns the name of the file from which the setting setting was read, or NULL if the setting was not read from a file. This information is useful for reporting application-level errors. Storage for the returned string is managed by the library and released automatically when the configuration is destroyed; the string must not be freed by the caller.

### unsigned int config\_setting\_source\_line [Function]

(const config\_setting\_t  $*$  setting)

This function returns the line number of the configuration file or stream at which the setting setting was read, or 0 if no line number is available. This information is useful for reporting application-level errors.

#### void config\_setting\_set\_hook  $(config\_setting_t * setting,$  [Function] void  $*$  hook)

void \* config\_setting\_get\_hook (const config\_setting\_t \* setting) [Function] These functions make it possible to attach arbitrary data to each setting structure, for instance a "wrapper" or "peer" object written in another programming language. The destructor function, if one has been supplied via a call to config\_set\_destructor(), will be called by the library to dispose of this data when the setting itself is destroyed. There is no default destructor.

```
void config_set_destructor (config_t * config_t) [Function]
       void (* destructor)(void *))
```
This function assigns the destructor function destructor for the configuration config. This function accepts a single void  $*$  argument and has no return value. See config setting\_set\_hook() above for more information.

### <span id="page-20-0"></span>4 The C++ API

This chapter describes the C++ library API. The class Config represents a configuration, and the class Setting represents a configuration setting. Note that by design, neither of these classes provides a public copy constructor or assignment operator. Therefore, instances of these classes may only be passed between functions via references or pointers.

The library defines a group of exceptions, all of which extend the common base exception ConfigException.

A SettingTypeException is thrown when the type of a setting's value does not match the type requested.

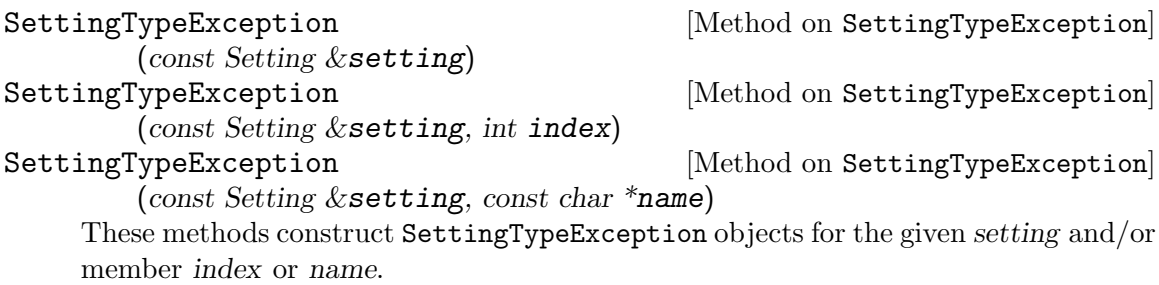

A SettingNotFoundException is thrown when a setting is not found.

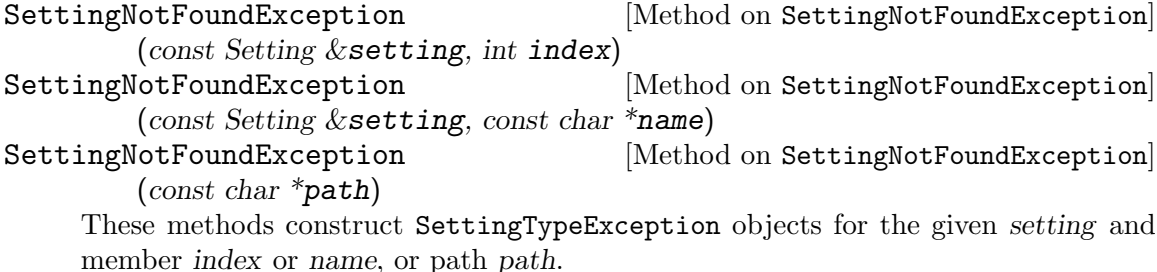

A SettingNameException is thrown when an attempt is made to add a new setting with a non-unique or invalid name.

SettingNameException [Method on SettingNameException]

(const Setting &setting, const char \*name) This method constructs a SettingNameExcpetion object for the given setting and member name name.

A ParseException is thrown when a parse error occurs while reading a configuration from a stream.

ParseException (const char \*file, int line, [Method on ParseException] const char \*error)

This method constructs a ParseException object with the given filename file, line number line, and error message error.

<span id="page-21-0"></span>A FileIOException is thrown when an I/O error occurs while reading/writing a configuration from/to a file.

SettingTypeException, SettingNotFoundException, and SettingNameException all extend the common base exception SettingException, which provides the following method:

```
const char * getPath () [Method on SettingException]
    Returns the path to the setting associated with the exception, or NULL if there is no
    applicable path.
```
The remainder of this chapter describes the methods for manipulating configurations and configuration settings.

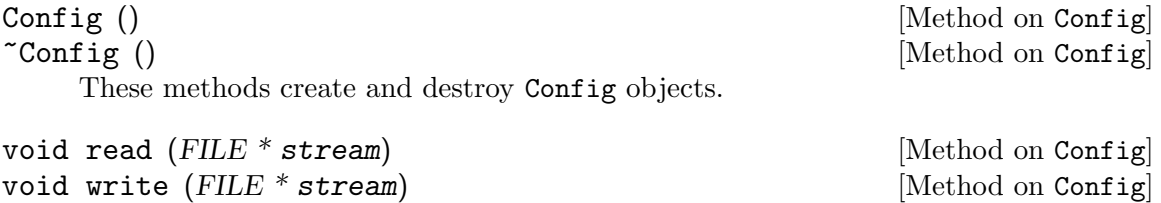

The read() method reads and parses a configuration from the given stream. A ParseException is thrown if a parse error occurs.

The write() method writes the configuration to the given stream.

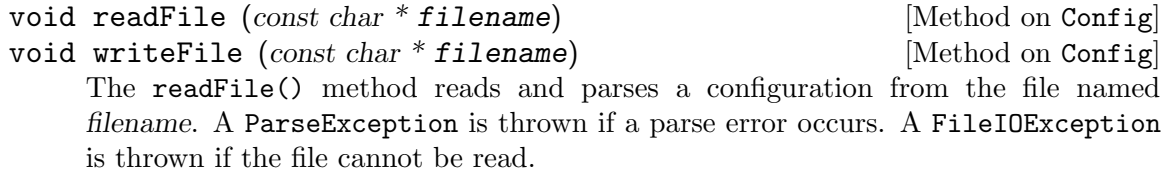

The writeFile() method writes the configuration to the file named filename. A FileIOException is thrown if the file cannot be written.

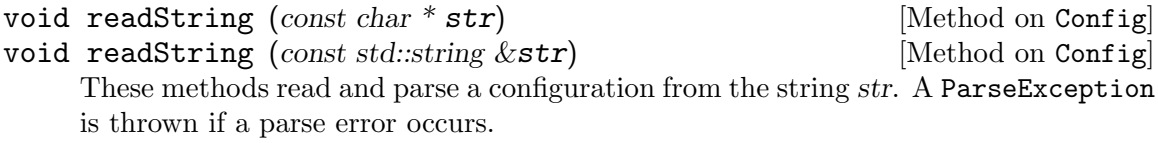

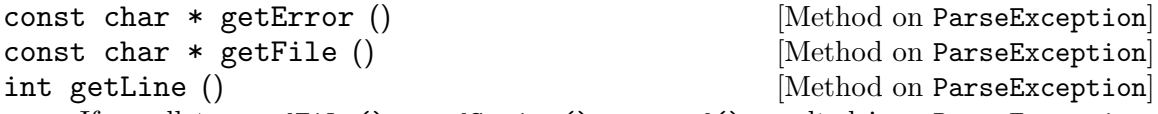

If a call to readFile(), readString(), or read() resulted in a ParseException, these methods can be called on the exception object to obtain the text, filename, and line number of the parse error. Storage for the strings returned by getError() and getFile() are managed by the library; the strings must not be freed by the caller.

```
void setIncludeDir (const char *includeDir) [Method on Config]
const char * getIncludeDir () [Method on Config]
    setIncludeDir() specifies the include directory, includeDir, relative to which the files
    specified in '@include' directives will be located for the configuration. By default,
```
<span id="page-22-0"></span>there is no include directory, and all include files are expected to be relative to the current working directory. If includeDir is NULL, the default behavior is reinstated.

For example, if the include directory is set to /usr/local/etc, the include directive '@include "configs/extra.cfg"' would include the file /usr/local/etc/configs/extra.cfg.

getIncludeDir() returns the current include directory for the configuration, or NULL if none is set.

#### void setOptions (int options) [Method on Config]

#### int getOptions () [Method on Config]

These methods set and get the options for the configuration. The options affect how configurations are read and written. The following options are defined:

#### OptionAutoConvert

Turning this option on enables number auto-conversion for the configuration. When this feature is enabled, an attempt to retrieve a floating point setting's value into an integer (or vice versa), or store an integer to a floating point setting's value (or vice versa) will cause the library to silently perform the necessary conversion (possibly leading to loss of data), rather than reporting failure. By default this option is turned off.

#### OptionSemicolonSeparators

This option controls whether a semicolon  $(\cdot;')$  is output after each setting when the configuration is written to a file or stream. (The semicolon separators are optional in the configuration syntax.) By default this option is turned on.

#### OptionColonAssignmentForGroups

This option controls whether a colon  $(\cdot)$  is output between each group setting's name and its value when the configuration is written to a file or stream. If the option is turned off, an equals sign  $(4)$  is output instead. (These tokens are interchangeable in the configuration syntax.) By default this option is turned on.

#### OptionColonAssignmentForNonGroups

This option controls whether a colon  $(\cdot)$  is output between each nongroup setting's name and its value when the configuration is written to a file or stream. If the option is turned off, an equals sign  $(4\equiv)$  is output instead. (These tokens are interchangeable in the configuration syntax.) By default this option is turned off.

#### OptionOpenBraceOnSeparateLine

This option controls whether an open brace  $({\cal G})$  will be written on its own line when the configuration is written to a file or stream. If the option is turned off, the brace will be written at the end of the previous line. By default this option is turned on.

#### void setAutoConvert (bool flag) [Method on Config]

#### bool getAutoConvert () is a configuration of  $[Method \text{ on } \text{Config}]$

These methods get and set the OptionAutoConvert option. They are obsoleted by the setOptions() and getOptions() methods described above.

<span id="page-23-0"></span>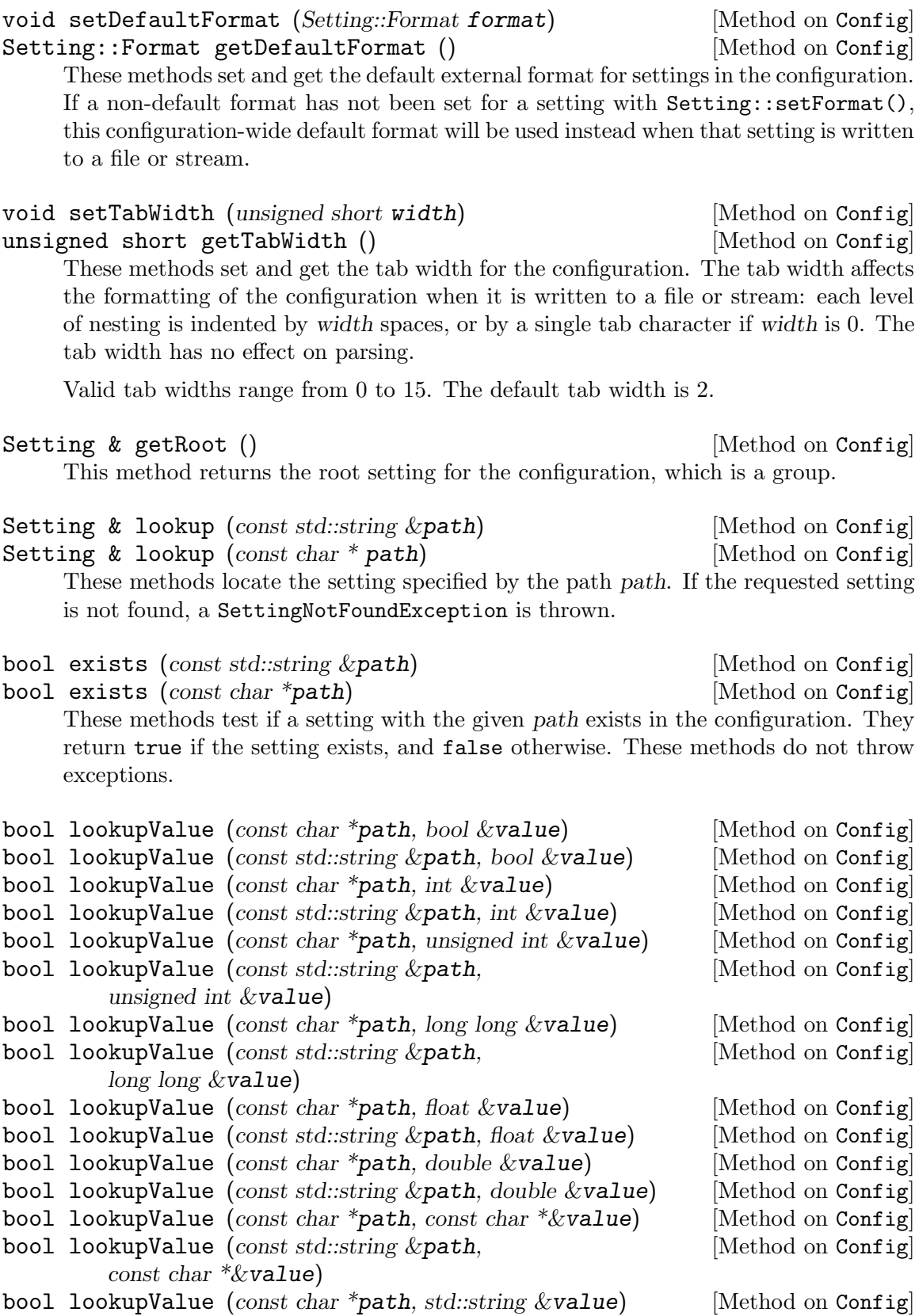

<span id="page-24-0"></span>bool lookupValue (const std::string &path, [Method on Config] std::string &value)

These are convenience methods for looking up the value of a setting with the given path. If the setting is found and is of an appropriate type, the value is stored in value and the method returns true. Otherwise, value is left unmodified and the method returns false. These methods do not throw exceptions.

Storage for *const char*  $*$  values is managed by the library and released automatically when the setting is destroyed or when its value is changed; the string must not be freed by the caller. For safety and convenience, always assigning string values to a std:: string is suggested.

Since these methods have boolean return values and do not throw exceptions, they can be used within boolean logic expressions. The following example presents a concise way to look up three values at once and perform error handling if any of them are not found or are of the wrong type:

 $\sqrt{2\pi}$ 

```
int var1;
double var2;
const char *var3;
if(config.lookupValue("values.var1", var1)
  && config.lookupValue("values.var2", var2)
  && config.lookupValue("values.var3", var3))
{
  // use var1, var2, var3
}
else
{
  // error handling here
}
```
This approach also takes advantage of the short-circuit evaluation rules of C++, e.g., if the first lookup fails (returning false), the remaining lookups are skipped entirely.

 $\overline{\phantom{a}}$   $\overline{\phantom{a}}$   $\overline{\$ 

```
operator bool () [\text{Method on Setting}]operator int () [\text{Method on Setting}]operator unsigned int () [\text{Method on Setting}]operator long () [\text{Method on Setting}]operator unsigned long () [Method on Setting]
operator long long () [Method on Setting]
operator unsigned long long () [Method on Setting]
operator float () [\text{Method on Setting}]operator double () [\text{Method on Setting}]operator const char * () [Method on Setting]
operator std::string () [Method on Setting]
const char * c_str () [Method on Setting]
```
These cast operators allow a Setting object to be assigned to a variable of type bool if it is of type TypeBoolean; int, unsigned int; long long or unsigned long long if it is of type TypeInt64, float or double if it is of type TypeFloat; or const char  $*$  or std::string if it is of type TypeString.

Values of type TypeInt or TypeInt64 may be assigned to variables of type long, or unsigned long, depending on the sizes of those types on the host system.

Storage for *const char* \* return values is managed by the library and released automatically when the setting is destroyed or when its value is changed; the string must not be freed by the caller. For safety and convenience, always assigning string return values to a std::string is suggested.

 $\sqrt{2\pi}$ 

✡ ✠

 $\sqrt{2\pi}$ 

✡ ✠

The following examples demonstrate this usage:

```
long width = config.lookup("application.window.size.w");
bool splashScreen = config.lookup("application.splash_screen");
std::string title = config.lookup("application.window.title");
```
Note that certain conversions can lead to loss of precision or clipping of values, e.g., assigning a negative value to an unsigned int (in which case the value will be treated as  $(0)$ , or a double-precision value to a *float*. The library does not treat these lossy conversions as errors.

Perhaps surprisingly, the following code in particular will cause a compiler error:

```
std::string title;
.
.
.
title = config.lookup("application.window.title");
```
This is because the assignment operator of std::string is being invoked with a Setting  $\&$  as an argument. The compiler is unable to make an implicit conversion because both the const char \* and the std::string cast operators of Setting are equally appropriate. This is not a bug in *libconfig*; providing only the const char  $*$ cast operator would resolve this particular ambiguity, but would cause assignments to std::string like the one in the previous example to produce a compiler error. (To understand why, see section 11.4.1 of The C++ Programming Language.)

The solution to this problem is to use an explicit conversion that avoids the construction of an intermediate std::string object, as follows:

 $\sqrt{2\pi}$ 

 $\overline{\phantom{a}}$   $\overline{\phantom{a}}$   $\overline{\$ 

```
std::string title;
.
.
.
title = (const char *)config.lookup("application.window.title");
```
Or, alternatively, use the c\_str() method, which has the same effect:

```
std::string title;
.
.
.
title = config.lookup("application.window.title").c_str();
```
If the assignment is invalid due to a type mismatch, a SettingTypeException is thrown.

<span id="page-26-0"></span> $\sqrt{2\pi}$ 

✡ ✠

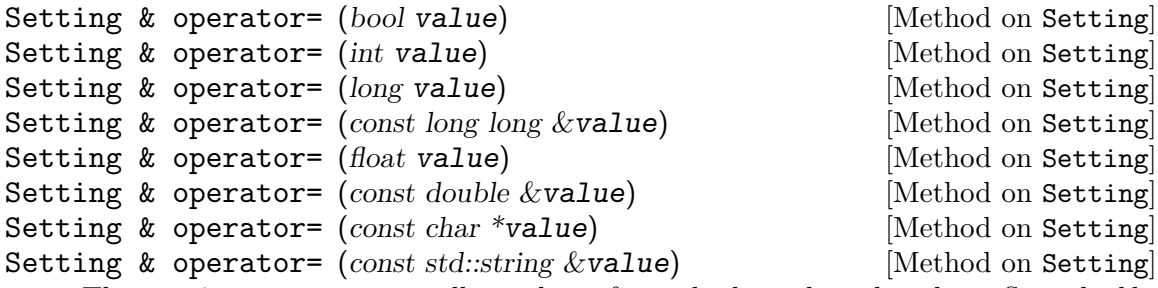

These assignment operators allow values of type bool, int, long, long long, float, double, const char  $*$ , and std::string to be assigned to a setting. In the case of strings, the library makes a copy of the passed string value, so it may be subsequently freed or modified by the caller without affecting the value of the setting.

The following example code looks up a (presumably) integer setting and changes its value:  $\sqrt{2\pi}$ 

```
Setting &setting = config.lookup("application.window.size.w");
setting = 1024;
```
If the assignment is invalid due to a type mismatch, a SettingTypeException is thrown.

 $\overline{\phantom{a}}$   $\overline{\phantom{a}}$   $\overline{\$ 

```
Setting & operator[] (int index) [Method on Setting]
Setting & operator<sup>[]</sup> (const std::string &name) [Method on Setting]
Setting & operator[] (const char *name) [Method on Setting]
    A Setting object may be subscripted with an integer index index if it is an array
```
or list, or with either a string name or an integer index index if it is a group. For example, the following code would produce the string 'Last Name' when applied to the example configuration in [Chapter 2 \[Configuration Files\], page 5.](#page-8-0)

 $\sqrt{1 - \frac{1}{2}}$ 

✡ ✠

```
Setting& setting = config.lookup("application.misc");
const char *s = setting['columns"][0];
```
If the setting is not an array, list, or group, a SettingTypeException is thrown. If the subscript (index or name) does not refer to a valid element, a SettingNotFoundException is thrown.

Iterating over a group's child settings with an integer index will return the settings in the same order that they appear in the configuration.

<span id="page-27-0"></span>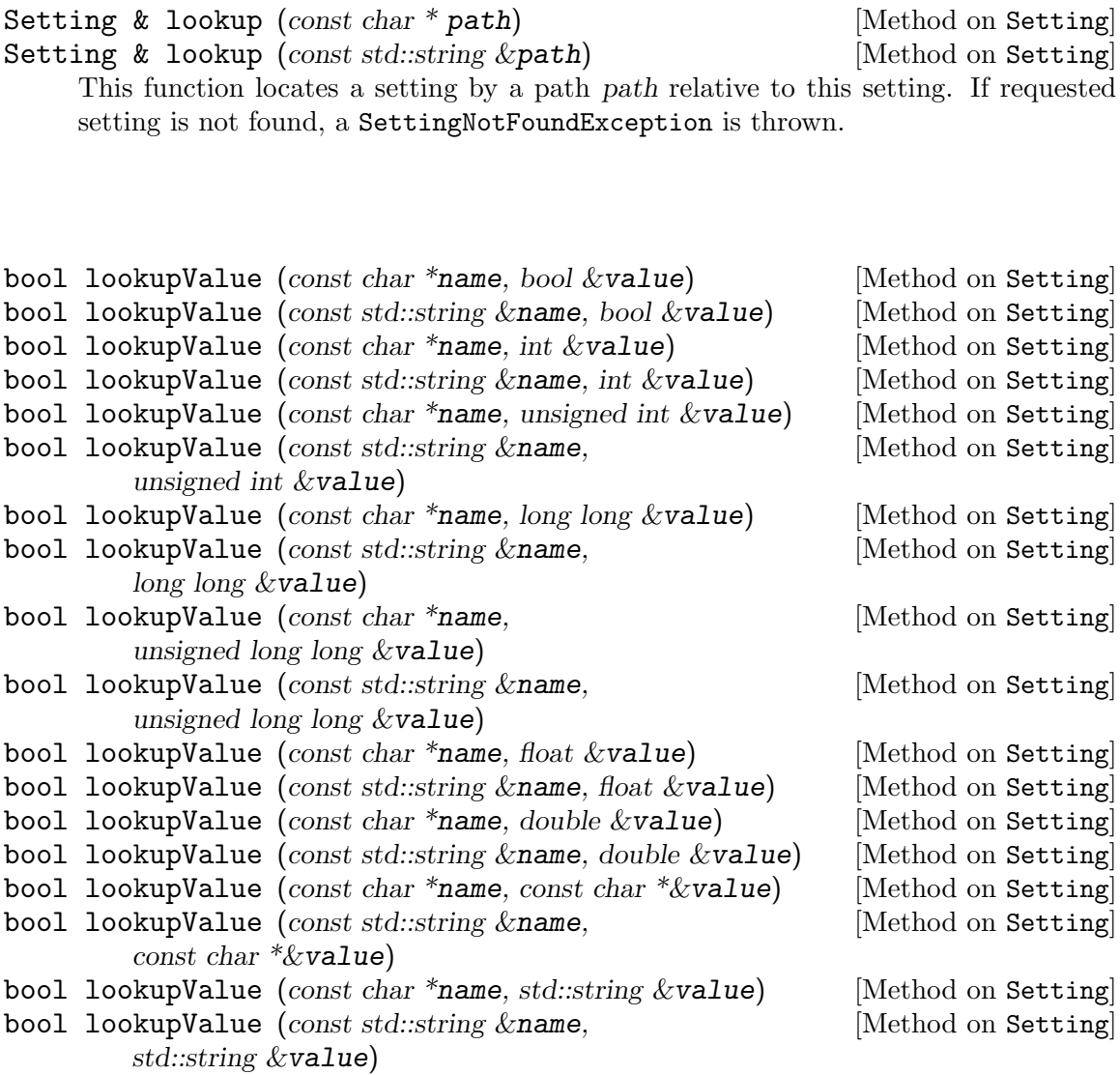

These are convenience methods for looking up the value of a child setting with the given name. If the setting is found and is of an appropriate type, the value is stored in value and the method returns true. Otherwise, value is left unmodified and the method returns false. These methods do not throw exceptions.

Storage for *const char*  $*$  values is managed by the library and released automatically when the setting is destroyed or when its value is changed; the string must not be freed by the caller. For safety and convenience, always assigning string values to a std::string is suggested.

Since these methods have boolean return values and do not throw exceptions, they can be used within boolean logic expressions. The following example presents a concise way to look up three values at once and perform error handling if any of them are not found or are of the wrong type:

```
int var1;
double var2;
const char *var3;
if(setting.lookupValue("var1", var1)
   && setting.lookupValue("var2", var2)
   && setting.lookupValue("var3", var3))
{
  // use var1, var2, var3
}
else
{
 // error handling here
}
```
This approach also takes advantage of the short-circuit evaluation rules of C++, e.g., if the first lookup fails (returning false), the remaining lookups are skipped entirely.

 $\overline{\phantom{a}}$   $\overline{\phantom{a}}$   $\overline{\$ 

<span id="page-28-0"></span> $\sqrt{2\pi}$ 

Setting & add (const std::string &name, Setting::Type type) [Method on Setting] Setting & add (const char \*name, Setting::Type type) [Method on Setting] These methods add a new child setting with the given name and type to the setting, which must be a group. They return a reference to the new setting. If the setting already has a child setting with the given name, or if the name is invalid, a SettingNameException is thrown. If the setting is not a group, a SettingTypeException is thrown.

Once a setting has been created, neither its name nor type can be changed.

Setting & add (Setting::Type type) [Method on Setting] This method adds a new element to the setting, which must be of type TypeArray or TypeList. If the setting is an array which currently has zero elements, the type parameter (which must be TypeInt, TypeInt64, TypeFloat, TypeBool, or TypeString) determines the type for the array; otherwise it must match the type of the existing elements in the array.

The method returns the new setting on success. If type is a scalar type, the new setting will have a default value of 0, 0.0, false, or NULL, as appropriate.

The method throws a SettingTypeException if the setting is not an array or list, or if type is invalid.

void remove (const char \*name) [Method on Setting] These methods remove the child setting with the given name from the setting, which must be a group. Any child settings of the removed setting are recursively destroyed as well.

If the setting is not a group, a SettingTypeException is thrown. If the setting does not have a child setting with the given name, a SettingNotFoundException is thrown.

void remove (unsigned int index) [Method on Setting] This method removes the child setting at the given index index from the setting, which must be a group, list, or array. Any child settings of the removed setting are recursively destroyed as well.

void remove (const std::string &name) [Method on Setting]

<span id="page-29-0"></span>If the setting is not a group, list, or array, a SettingTypeException is thrown. If index is out of range, a SettingNotFoundException is thrown.

const char \* getName ()  $[\text{Method on Setting}]$ This method returns the name of the setting, or NULL if the setting has no name. Storage for the returned string is managed by the library and released automatically when the setting is destroyed; the string must not be freed by the caller. For safety and convenience, consider assigning the return value to a std::string.

std::string getPath () [Method on Setting]

This method returns the complete dot-separated path to the setting. Settings which do not have a name (list and array elements) are represented by their index in square brackets.

Setting & getParent () Setting and Setting and Setting and Setting and Setting and Setting and Setting and Setting and Setting and Setting and Setting and Setting and Setting and Setting and Setting and Setting and Setting This method returns the parent setting of the setting. If the setting is the root setting, a SettingNotFoundException is thrown.

#### bool isRoot ()  $[\text{Method on Setting}]$

This method returns true if the setting is the root setting, and false otherwise.

int getIndex ()  $[\text{Method on Setting}]$ This method returns the index of the setting within its parent setting. When applied to the root setting, this method returns -1.

#### Setting::Type getType () [Method on Setting]

This method returns the type of the setting. The Setting::Type enumeration consists of the following constants: TypeInt, TypeInt64, TypeFloat, TypeString, TypeBoolean, TypeArray, TypeList, and TypeGroup.

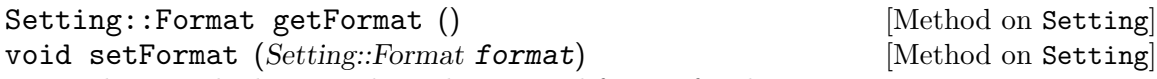

These methods get and set the external format for the setting.

The Setting::Format enumeration consists of the following constants: FormatDefault and FormatHex. All settings support the FormatDefault format. The FormatHex format specifies hexadecimal formatting for integer values, and hence only applies to settings of type TypeInt and TypeInt64. If format is invalid for the given setting, it is ignored.

bool exists (const std::string &name) [Method on Setting] bool exists (const char \*name) [Method on Setting] These methods test if the setting has a child setting with the given name. They return true if the setting exists, and false otherwise. These methods do not throw exceptions.

<span id="page-30-0"></span>iterator begin () iterator  $[k_{\text{eff}}]$ iterator end () interator end () and  $[Method \text{ on Setting}]$ const\_iterator begin () [Method on Setting] const\_iterator end ()  $[\text{Method on Setting}]$ 

These methods return STL-style iterators that can be used to enumerate the child settings of a given setting. If the setting is not an array, list, or group, they throw a SettingTypeException.

#### int getLength ()  $[\text{Method on Setting}]$

This method returns the number of settings in a group, or the number of elements in a list or array. For other types of settings, it returns 0.

- bool isGroup ()  $[\text{Method on Setting}]$
- bool isArray ()  $[\text{Method on Setting}]$
- bool isList () [Method on Setting]

These convenience methods test if a setting is of a given type.

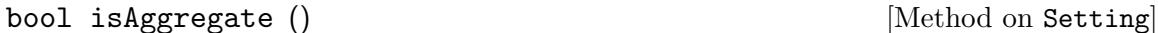

- bool isScalar () [Method on Setting]
- bool isNumber ()  $[\text{Method on Setting}]$

These convenience methods test if a setting is of an aggregate type (a group, array, or list), of a scalar type (integer, 64-bit integer, floating point, boolean, or string), and of a number (integer, 64-bit integer, or floating point), respectively.

#### const char \* getSourceFile () [Method on Setting]

This function returns the name of the file from which the setting was read, or NU-LL if the setting was not read from a file. This information is useful for reporting application-level errors. Storage for the returned string is managed by the library and released automatically when the configuration is destroyed; the string must not be freed by the caller.

unsigned int getSourceLine () [Method on Setting] This function returns the line number of the configuration file or stream at which the setting setting was read, or 0 if no line number is available. This information is useful for reporting application-level errors.

### <span id="page-32-0"></span>5 Example Programs

Practical example programs that illustrate how to use *libconfig* from both C and C<sup>++</sup> are included in the examples subdirectory of the distribution. These examples include:

```
examples/c/example1.c
```
An example C program that reads a configuration from an existing file example.cfg (also located in examples/c) and displays some of its contents.

```
examples/c++/example1.cpp
```
The C++ equivalent of example1.c.

```
examples/c/example2.c
```
An example C program that reads a configuration from an existing file example.cfg (also located in examples/c), adds new settings to the configuration, and writes the updated configuration to another file.

```
examples/c++/example2.cpp
```
The C++ equivalent of example2.c

examples/c/example3.c

An example C program that constructs a new configuration in memory and writes it to a file.

examples/c++/example3.cpp The C++ equivalent of example3.c

### <span id="page-34-0"></span>6 Configuration File Grammar

Below is the BNF grammar for configuration files. Comments and include directives are not part of the grammar, so they are not included here.

```
configuration = setting-list | empty
setting-list = setting | setting-list setting
setting = name (": " | "="") value ("; " | "," | empty)value = scalar-value | array | list | group
value-list = value | value-list "," value
scalar-value = boolean | integer | integer64 | hex | hex64 | float
               | string
scalar-value-list = scalar-value | scalar-value-list "," scalar-value
array = "[" (scalar-value-list | empty) "]"
list = "(" (value-list | empty)")"group = "{" (setting-list | empty) "}"
empty =
```
Terminals are defined below as regular expressions:

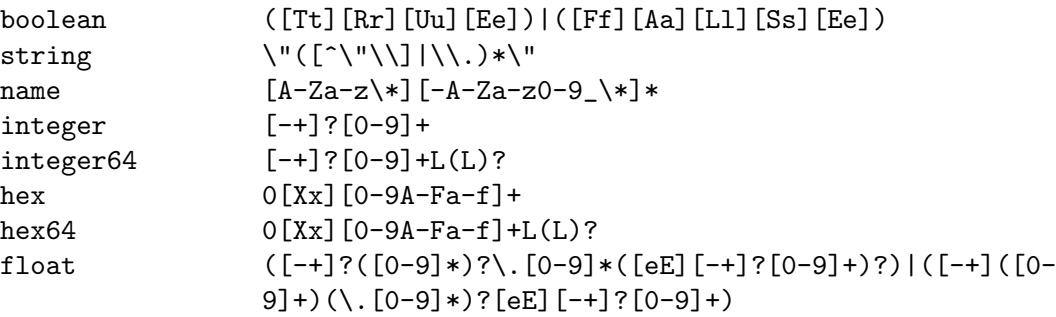

### <span id="page-36-0"></span>Appendix A License

#### GNU LESSER GENERAL PUBLIC LICENSE Version 2.1, February 1999

Copyright (c) 1991, 1999 Free Software Foundation, Inc., 59 Temple Place, Suite 330, Boston, MA 02111-1307 USA

Everyone is permitted to copy and distribute verbatim copies of this license document, but changing it is not allowed.

[This is the first released version of the Lesser GPL. It also counts as the successor of the GNU Library Public License, version 2, hence the version number 2.1.]

#### Preamble

The licenses for most software are designed to take away your freedom to share and change it. By contrast, the GNU General Public Licenses are intended to guarantee your freedom to share and change free software–to make sure the software is free for all its users.

This license, the Lesser General Public License, applies to some specially designated software packages–typically libraries–of the Free Software Foundation and other authors who decide to use it. You can use it too, but we suggest you first think carefully about whether this license or the ordinary General Public License is the better strategy to use in any particular case, based on the explanations below.

When we speak of free software, we are referring to freedom of use, not price. Our General Public Licenses are designed to make sure that you have the freedom to distribute copies of free software (and charge for this service if you wish); that you receive source code or can get it if you want it; that you can change the software and use pieces of it in new free programs; and that you are informed that you can do these things.

To protect your rights, we need to make restrictions that forbid distributors to deny you these rights or to ask you to surrender these rights. These restrictions translate to certain responsibilities for you if you distribute copies of the library or if you modify it.

For example, if you distribute copies of the library, whether gratis or for a fee, you must give the recipients all the rights that we gave you. You must make sure that they, too, receive or can get the source code. If you link other code with the library, you must provide complete object files to the recipients, so that they can relink them with the library after making changes to the library and recompiling it. And you must show them these terms so they know their rights.

We protect your rights with a two-step method: (1) we copyright the library, and (2) we offer you this license, which gives you legal permission to copy, distribute and/or modify the library.

To protect each distributor, we want to make it very clear that there is no warranty for the free library. Also, if the library is modified by someone else and passed on, the recipients should know that what they have is not the original version, so that the original author's reputation will not be affected by problems that might be introduced by others.

Finally, software patents pose a constant threat to the existence of any free program. We wish to make sure that a company cannot effectively restrict the users of a free program

by obtaining a restrictive license from a patent holder. Therefore, we insist that any patent license obtained for a version of the library must be consistent with the full freedom of use specified in this license.

Most GNU software, including some libraries, is covered by the ordinary GNU General Public License. This license, the GNU Lesser General Public License, applies to certain designated libraries, and is quite different from the ordinary General Public License. We use this license for certain libraries in order to permit linking those libraries into non-free programs.

When a program is linked with a library, whether statically or using a shared library, the combination of the two is legally speaking a combined work, a derivative of the original library. The ordinary General Public License therefore permits such linking only if the entire combination fits its criteria of freedom. The Lesser General Public License permits more lax criteria for linking other code with the library.

We call this license the "Lesser" General Public License because it does Less to protect the user's freedom than the ordinary General Public License. It also provides other free software developers Less of an advantage over competing non-free programs. These disadvantages are the reason we use the ordinary General Public License for many libraries. However, the Lesser license provides advantages in certain special circumstances.

For example, on rare occasions, there may be a special need to encourage the widest possible use of a certain library, so that it becomes a de-facto standard. To achieve this, non-free programs must be allowed to use the library. A more frequent case is that a free library does the same job as widely used non-free libraries. In this case, there is little to gain by limiting the free library to free software only, so we use the Lesser General Public License.

In other cases, permission to use a particular library in non-free programs enables a greater number of people to use a large body of free software. For example, permission to use the GNU C Library in non-free programs enables many more people to use the whole GNU operating system, as well as its variant, the GNU/Linux operating system.

Although the Lesser General Public License is Less protective of the users' freedom, it does ensure that the user of a program that is linked with the Library has the freedom and the wherewithal to run that program using a modified version of the Library.

The precise terms and conditions for copying, distribution and modification follow. Pay close attention to the difference between a "work based on the library" and a "work that uses the library". The former contains code derived from the library, whereas the latter must be combined with the library in order to run.

#### GNU LESSER GENERAL PUBLIC LICENSE TERMS AND CONDITIONS FOR COPYING, DISTRIBUTION AND MODIFICATION

0. This License Agreement applies to any software library or other program which contains a notice placed by the copyright holder or other authorized party saying it may be distributed under the terms of this Lesser General Public License (also called "this License"). Each licensee is addressed as "you".

A "library" means a collection of software functions and/or data prepared so as to be conveniently linked with application programs (which use some of those functions and data) to form executables.

The "Library", below, refers to any such software library or work which has been distributed under these terms. A "work based on the Library" means either the Library or any derivative work under copyright law: that is to say, a work containing the Library or a portion of it, either verbatim or with modifications and/or translated straightforwardly into another language. (Hereinafter, translation is included without limitation in the term "modification".)

"Source code" for a work means the preferred form of the work for making modifications to it. For a library, complete source code means all the source code for all modules it contains, plus any associated interface definition files, plus the scripts used to control compilation and installation of the library.

Activities other than copying, distribution and modification are not covered by this License; they are outside its scope. The act of running a program using the Library is not restricted, and output from such a program is covered only if its contents constitute a work based on the Library (independent of the use of the Library in a tool for writing it). Whether that is true depends on what the Library does and what the program that uses the Library does.

1. You may copy and distribute verbatim copies of the Library's complete source code as you receive it, in any medium, provided that you conspicuously and appropriately publish on each copy an appropriate copyright notice and disclaimer of warranty; keep intact all the notices that refer to this License and to the absence of any warranty; and distribute a copy of this License along with the Library.

You may charge a fee for the physical act of transferring a copy, and you may at your option offer warranty protection in exchange for a fee.

- 2. You may modify your copy or copies of the Library or any portion of it, thus forming a work based on the Library, and copy and distribute such modifications or work under the terms of Section 1 above, provided that you also meet all of these conditions:
	- a. The modified work must itself be a software library.
	- b. You must cause the files modified to carry prominent notices stating that you changed the files and the date of any change.
	- c. You must cause the whole of the work to be licensed at no charge to all third parties under the terms of this License.

d. If a facility in the modified Library refers to a function or a table of data to be supplied by an application program that uses the facility, other than as an argument passed when the facility is invoked, then you must make a good faith effort to ensure that, in the event an application does not supply such function or table, the facility still operates, and performs whatever part of its purpose remains meaningful.

(For example, a function in a library to compute square roots has a purpose that is entirely well-defined independent of the application. Therefore, Subsection 2d requires that any application-supplied function or table used by this function must be optional: if the application does not supply it, the square root function must still compute square roots.)

These requirements apply to the modified work as a whole. If identifiable sections of that work are not derived from the Library, and can be reasonably considered independent and separate works in themselves, then this License, and its terms, do not apply to those sections when you distribute them as separate works. But when you distribute the same sections as part of a whole which is a work based on the Library, the distribution of the whole must be on the terms of this License, whose permissions for other licensees extend to the entire whole, and thus to each and every part regardless of who wrote it.

Thus, it is not the intent of this section to claim rights or contest your rights to work written entirely by you; rather, the intent is to exercise the right to control the distribution of derivative or collective works based on the Library.

In addition, mere aggregation of another work not based on the Library with the Library (or with a work based on the Library) on a volume of a storage or distribution medium does not bring the other work under the scope of this License.

3. You may opt to apply the terms of the ordinary GNU General Public License instead of this License to a given copy of the Library. To do this, you must alter all the notices that refer to this License, so that they refer to the ordinary GNU General Public License, version 2, instead of to this License. (If a newer version than version 2 of the ordinary GNU General Public License has appeared, then you can specify that version instead if you wish.) Do not make any other change in these notices.

Once this change is made in a given copy, it is irreversible for that copy, so the ordinary GNU General Public License applies to all subsequent copies and derivative works made from that copy.

This option is useful when you wish to copy part of the code of the Library into a program that is not a library.

4. You may copy and distribute the Library (or a portion or derivative of it, under Section 2) in object code or executable form under the terms of Sections 1 and 2 above provided that you accompany it with the complete corresponding machine-readable source code, which must be distributed under the terms of Sections 1 and 2 above on a medium customarily used for software interchange.

If distribution of object code is made by offering access to copy from a designated place, then offering equivalent access to copy the source code from the same place satisfies the requirement to distribute the source code, even though third parties are not compelled to copy the source along with the object code.

5. A program that contains no derivative of any portion of the Library, but is designed to work with the Library by being compiled or linked with it, is called a "work that uses the Library". Such a work, in isolation, is not a derivative work of the Library, and therefore falls outside the scope of this License.

However, linking a "work that uses the Library" with the Library creates an executable that is a derivative of the Library (because it contains portions of the Library), rather than a "work that uses the library". The executable is therefore covered by this License. Section 6 states terms for distribution of such executables.

When a "work that uses the Library" uses material from a header file that is part of the Library, the object code for the work may be a derivative work of the Library even though the source code is not. Whether this is true is especially significant if the work can be linked without the Library, or if the work is itself a library. The threshold for this to be true is not precisely defined by law.

If such an object file uses only numerical parameters, data structure layouts and accessors, and small macros and small inline functions (ten lines or less in length), then the use of the object file is unrestricted, regardless of whether it is legally a derivative work. (Executables containing this object code plus portions of the Library will still fall under Section 6.)

Otherwise, if the work is a derivative of the Library, you may distribute the object code for the work under the terms of Section 6. Any executables containing that work also fall under Section 6, whether or not they are linked directly with the Library itself.

6. As an exception to the Sections above, you may also combine or link a "work that uses the Library" with the Library to produce a work containing portions of the Library, and distribute that work under terms of your choice, provided that the terms permit modification of the work for the customer's own use and reverse engineering for debugging such modifications.

You must give prominent notice with each copy of the work that the Library is used in it and that the Library and its use are covered by this License. You must supply a copy of this License. If the work during execution displays copyright notices, you must include the copyright notice for the Library among them, as well as a reference directing the user to the copy of this License. Also, you must do one of these things:

a. Accompany the work with the complete corresponding machine-readable source code for the Library including whatever changes were used in the work (which must be distributed under Sections 1 and 2 above); and, if the work is an executable linked with the Library, with the complete machine-readable "work that uses the Library", as object code and/or source code, so that the user can modify the Library and then relink to produce a modified executable containing the modified Library. (It is understood that the user who changes the contents of definitions files in the Library will not necessarily be able to recompile the application to use the modified definitions.)

- b. Use a suitable shared library mechanism for linking with the Library. A suitable mechanism is one that (1) uses at run time a copy of the library already present on the user's computer system, rather than copying library functions into the executable, and (2) will operate properly with a modified version of the library, if the user installs one, as long as the modified version is interface-compatible with the version that the work was made with.
- c. Accompany the work with a written offer, valid for at least three years, to give the same user the materials specified in Subsection 6a, above, for a charge no more than the cost of performing this distribution.
- d. If distribution of the work is made by offering access to copy from a designated place, offer equivalent access to copy the above specified materials from the same place.
- e. Verify that the user has already received a copy of these materials or that you have already sent this user a copy.

For an executable, the required form of the "work that uses the Library" must include any data and utility programs needed for reproducing the executable from it. However, as a special exception, the materials to be distributed need not include anything that is normally distributed (in either source or binary form) with the major components (compiler, kernel, and so on) of the operating system on which the executable runs, unless that component itself accompanies the executable.

It may happen that this requirement contradicts the license restrictions of other proprietary libraries that do not normally accompany the operating system. Such a contradiction means you cannot use both them and the Library together in an executable that you distribute.

- 7. You may place library facilities that are a work based on the Library side-by-side in a single library together with other library facilities not covered by this License, and distribute such a combined library, provided that the separate distribution of the work based on the Library and of the other library facilities is otherwise permitted, and provided that you do these two things:
	- a. Accompany the combined library with a copy of the same work based on the Library, uncombined with any other library facilities. This must be distributed under the terms of the Sections above.
	- b. Give prominent notice with the combined library of the fact that part of it is a work based on the Library, and explaining where to find the accompanying uncombined form of the same work.
- 8. You may not copy, modify, sublicense, link with, or distribute the Library except as expressly provided under this License. Any attempt otherwise to copy, modify, sublicense, link with, or distribute the Library is void, and will automatically terminate your rights under this License. However, parties who have received copies, or rights,

from you under this License will not have their licenses terminated so long as such parties remain in full compliance.

- 9. You are not required to accept this License, since you have not signed it. However, nothing else grants you permission to modify or distribute the Library or its derivative works. These actions are prohibited by law if you do not accept this License. Therefore, by modifying or distributing the Library (or any work based on the Library), you indicate your acceptance of this License to do so, and all its terms and conditions for copying, distributing or modifying the Library or works based on it.
- 10. Each time you redistribute the Library (or any work based on the Library), the recipient automatically receives a license from the original licensor to copy, distribute, link with or modify the Library subject to these terms and conditions. You may not impose any further restrictions on the recipients' exercise of the rights granted herein. You are not responsible for enforcing compliance by third parties with this License.
- 11. If, as a consequence of a court judgment or allegation of patent infringement or for any other reason (not limited to patent issues), conditions are imposed on you (whether by court order, agreement or otherwise) that contradict the conditions of this License, they do not excuse you from the conditions of this License. If you cannot distribute so as to satisfy simultaneously your obligations under this License and any other pertinent obligations, then as a consequence you may not distribute the Library at all. For example, if a patent license would not permit royalty-free redistribution of the Library by all those who receive copies directly or indirectly through you, then the only way you could satisfy both it and this License would be to refrain entirely from distribution of the Library.

If any portion of this section is held invalid or unenforceable under any particular circumstance, the balance of the section is intended to apply, and the section as a whole is intended to apply in other circumstances.

It is not the purpose of this section to induce you to infringe any patents or other property right claims or to contest validity of any such claims; this section has the sole purpose of protecting the integrity of the free software distribution system which is implemented by public license practices. Many people have made generous contributions to the wide range of software distributed through that system in reliance on consistent application of that system; it is up to the author/donor to decide if he or she is willing to distribute software through any other system and a licensee cannot impose that choice.

This section is intended to make thoroughly clear what is believed to be a consequence of the rest of this License.

12. If the distribution and/or use of the Library is restricted in certain countries either by patents or by copyrighted interfaces, the original copyright holder who places the Library under this License may add an explicit geographical distribution limitation excluding those countries, so that distribution is permitted only in or among countries not thus excluded. In such case, this License incorporates the limitation as if written in the body of this License.

- 13. The Free Software Foundation may publish revised and/or new versions of the Lesser General Public License from time to time. Such new versions will be similar in spirit to the present version, but may differ in detail to address new problems or concerns. Each version is given a distinguishing version number. If the Library specifies a version number of this License which applies to it and "any later version", you have the option of following the terms and conditions either of that version or of any later version published by the Free Software Foundation. If the Library does not specify a license version number, you may choose any version ever published by the Free Software Foundation.
- 14. If you wish to incorporate parts of the Library into other free programs whose distribution conditions are incompatible with these, write to the author to ask for permission. For software which is copyrighted by the Free Software Foundation, write to the Free Software Foundation; we sometimes make exceptions for this. Our decision will be guided by the two goals of preserving the free status of all derivatives of our free software and of promoting the sharing and reuse of software generally.

#### NO WARRANTY

- 15. BECAUSE THE LIBRARY IS LICENSED FREE OF CHARGE, THERE IS NO WA-RRANTY FOR THE LIBRARY, TO THE EXTENT PERMITTED BY APPLICA-BLE LAW. EXCEPT WHEN OTHERWISE STATED IN WRITING THE COPYRI-GHT HOLDERS AND/OR OTHER PARTIES PROVIDE THE LIBRARY "AS IS" WITHOUT WARRANTY OF ANY KIND, EITHER EXPRESSED OR IMPLIED, INCLUDING, BUT NOT LIMITED TO, THE IMPLIED WARRANTIES OF MER-CHANTABILITY AND FITNESS FOR A PARTICULAR PURPOSE. THE ENTIRE RISK AS TO THE QUALITY AND PERFORMANCE OF THE LIBRARY IS WITH YOU. SHOULD THE LIBRARY PROVE DEFECTIVE, YOU ASSUME THE COST OF ALL NECESSARY SERVICING, REPAIR OR CORRECTION.
- 16. IN NO EVENT UNLESS REQUIRED BY APPLICABLE LAW OR AGREED TO IN WRITING WILL ANY COPYRIGHT HOLDER, OR ANY OTHER PARTY WHO MAY MODIFY AND/OR REDISTRIBUTE THE LIBRARY AS PERMITTED A-BOVE, BE LIABLE TO YOU FOR DAMAGES, INCLUDING ANY GENERAL, SPE-CIAL, INCIDENTAL OR CONSEQUENTIAL DAMAGES ARISING OUT OF THE USE OR INABILITY TO USE THE LIBRARY (INCLUDING BUT NOT LIMITED TO LOSS OF DATA OR DATA BEING RENDERED INACCURATE OR LOSSES SUSTAINED BY YOU OR THIRD PARTIES OR A FAILURE OF THE LIBRARY TO OPERATE WITH ANY OTHER SOFTWARE), EVEN IF SUCH HOLDER OR OTHER PARTY HAS BEEN ADVISED OF THE POSSIBILITY OF SUCH DAMA-GES.

END OF TERMS AND CONDITIONS

How to Apply These Terms to Your New Libraries

If you develop a new library, and you want it to be of the greatest possible use to the public, we recommend making it free software that everyone can redistribute and change. You can do so by permitting redistribution under these terms (or, alternatively, under the terms of the ordinary General Public License).

To apply these terms, attach the following notices to the library. It is safest to attach them to the start of each source file to most effectively convey the exclusion of warranty; and each file should have at least the "copyright" line and a pointer to where the full notice is found.

<one line to give the library's name and a brief idea of what it does.> Copyright (C) <year> <name of author>

This library is free software; you can redistribute it and/or modify it under the terms of the GNU Lesser General Public License as published by the Free Software Foundation; either version 2 of the License, or (at your option) any later version.

This library is distributed in the hope that it will be useful, but WITHOUT ANY WARRANTY; without even the implied warranty of MERCHANTABILITY or FITNESS FOR A PARTICULAR PURPOSE. See the GNU Lesser General Public License for more details.

You should have received a copy of the GNU Lesser General Public License along with this library; if not, write to the Free Software Foundation, Inc., 59 Temple Place, Suite 330, Boston, MA 02111-1307 USA

Also add information on how to contact you by electronic and paper mail.

You should also get your employer (if you work as a programmer) or your school, if any, to sign a "copyright disclaimer" for the library, if necessary. Here is a sample; alter the names:

Yoyodyne, Inc., hereby disclaims all copyright interest in the library 'Frob' (a library for tweaking knobs) written by James Random Hacker.

<signature of Ty Coon>, 1 April 1990 Ty Coon, President of Vice

That's all there is to it!

## <span id="page-46-0"></span>Function Index

#### $\ddot{\phantom{0}}$

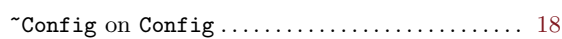

### A

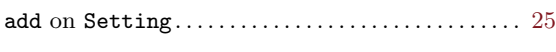

### B

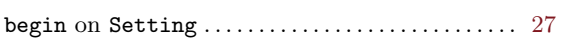

### C

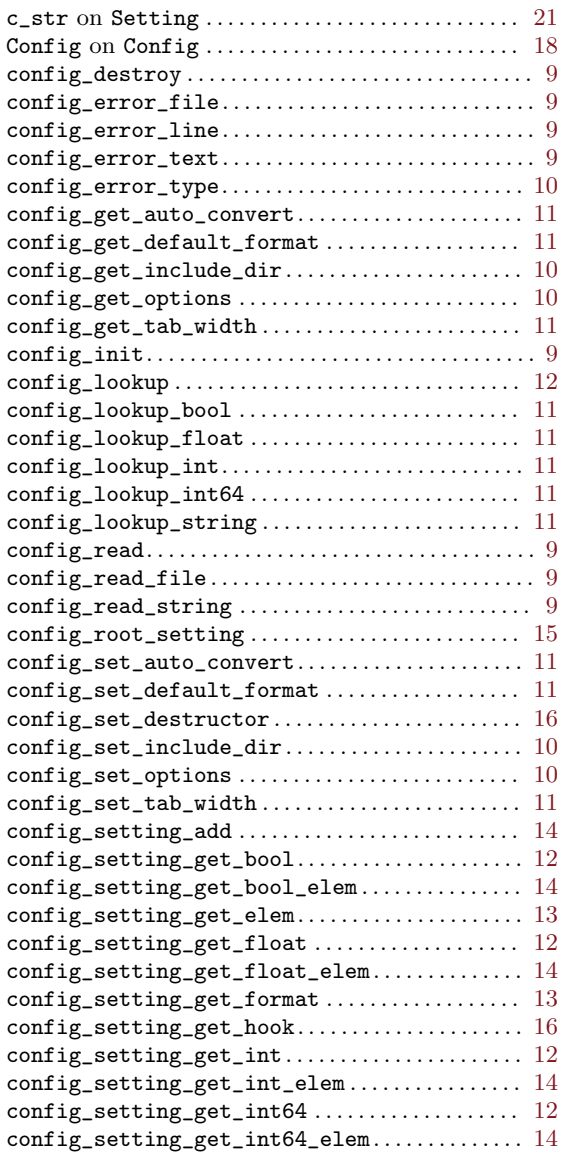

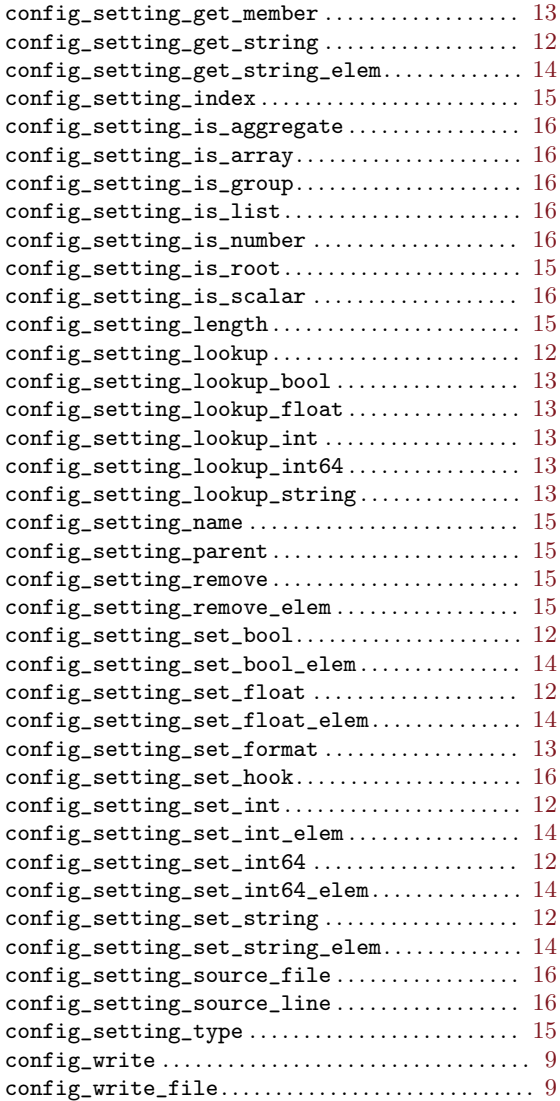

### E

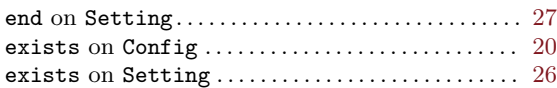

### G

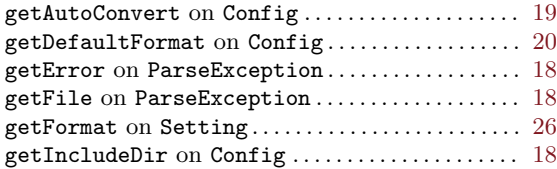

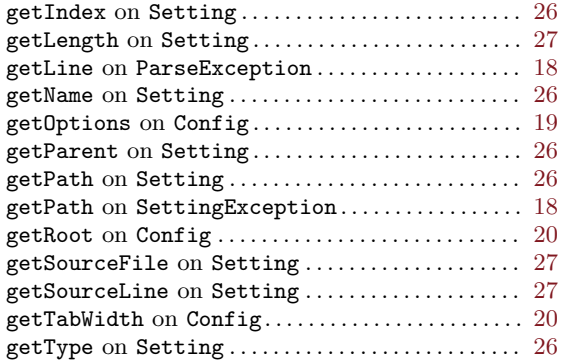

### I

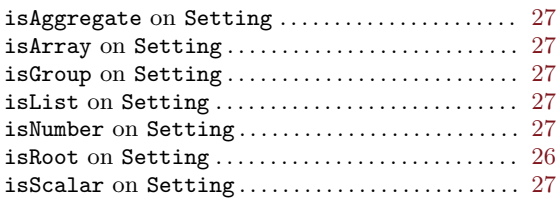

### L

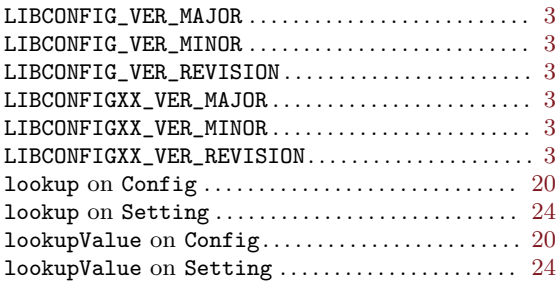

## O

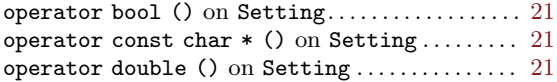

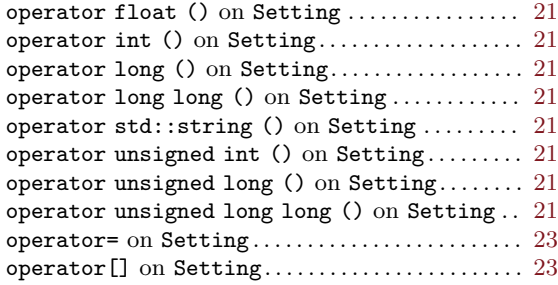

### P

ParseException on ParseException . . . . . . . . . . [17](#page-20-0)

### ${\bf R}$

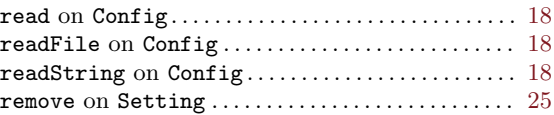

### S

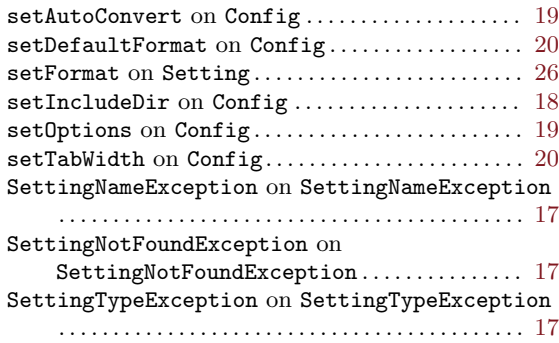

### W

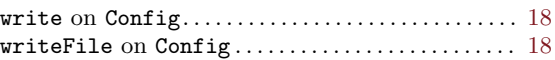

# <span id="page-48-0"></span>Type Index

## C

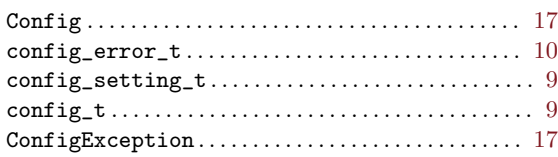

### F

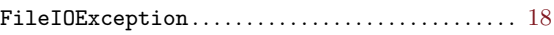

## P

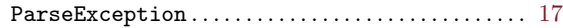

## S

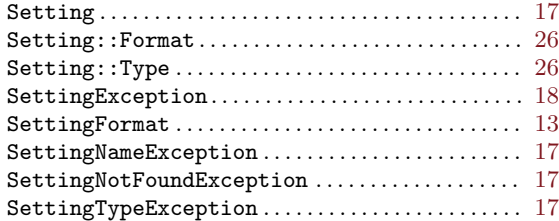

## <span id="page-50-0"></span>Concept Index

### $\mathbf A$  $array \ldots \ldots \ldots \ldots \ldots \ldots \ldots \ldots \ldots \ldots \ldots \ldots \quad 5$

### $\mathbf C$

### ${\bf E}$

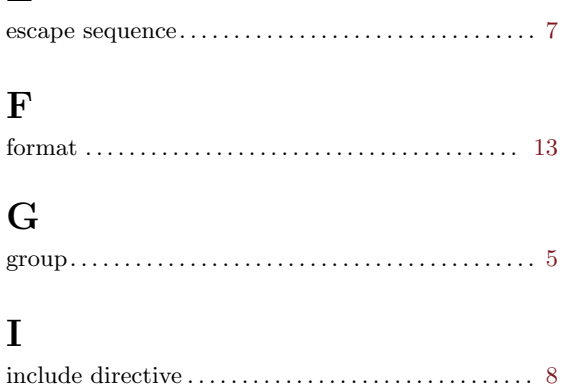

 $\mathbf{L}$ 

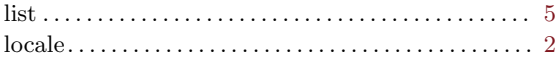

### $\mathbf{P}$

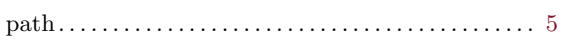

### $S$

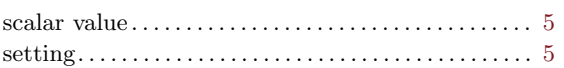

### $\mathbf U$

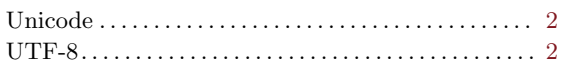

### $\mathbf{V}$

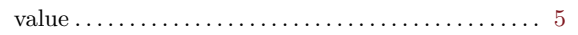